Visual Foxpro

- 13 ISBN 9787040276619
- 10 ISBN 7040276615

出版时间:2013-2

 $(2013-02)$ 

页数:203

版权说明:本站所提供下载的PDF图书仅提供预览和简介以及在线试读,请支持正版图书。

www.tushu000.com

:Visual FoxPro<br>% Visual FoxPro<br>7 套的实验教材。《高等学校教材:Visual FoxPro程序设计实践教程》共分7章,按照各章的知识体系精心  $\chi$ 3

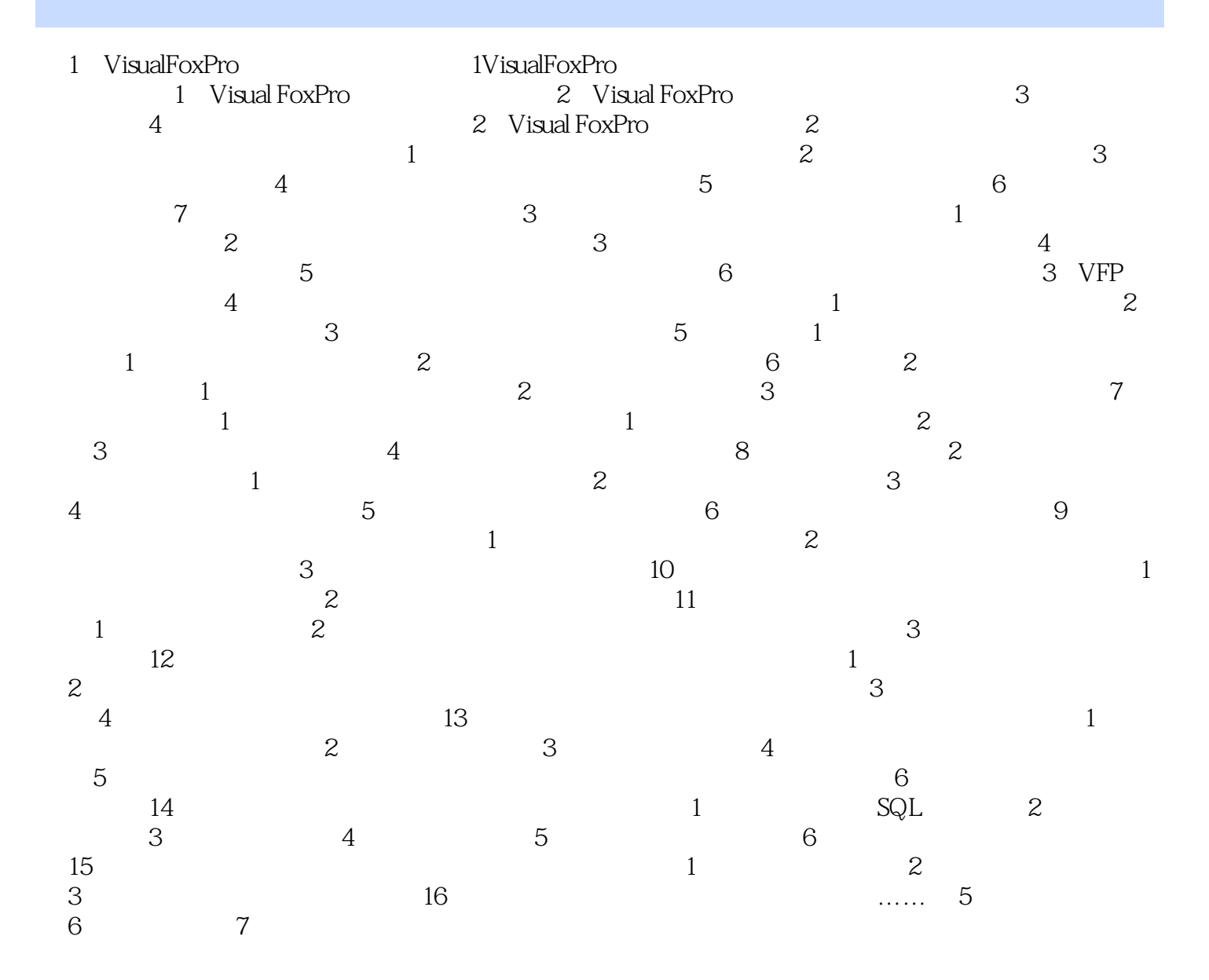

 $\sim$  Visual FoxPro **The Visual FoxPro** 

本站所提供下载的PDF图书仅提供预览和简介,请支持正版图书。

:www.tushu000.com